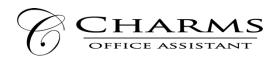

## How to access parent/student information in Charms

- Log on to <u>www.charmsoffice.com</u>, and click "ENTER / LOG IN" in the upper right corner.
- Locate the "PARENT/STUDENT/MEMBERS LOGIN" section of the web page.
- Login to your student's program account using the following School Code:

\_\_\_\_Marcustheatre\_\_\_\_\_

- This will bring up the main "Public" page. This will allow you to look at the "public" calendar for your organization, event list, and handouts and other "publicly shared" files, as well as a few other options.
- The first time you go here, enter your child's ID NUMBER into the *Student Area Password* field. You will be directed to the Change Password screen, to set a personal password different from the ID, for future use. You may also be directed to create both a unique Username and Password for the student. There are also mechanisms to recover/reset a lost Username/Password when you create your new password, create a "hint" as well.
- Whenever you enter using this Username/password, another more detailed screen appears, with various button options for you to access areas in the Charms account.
- Two areas in which you can help the director/administrator maintain his/her records:
  - **Update Personal Information** –help make changes to your and your child's student information page (such as updating phone numbers / cell carriers and email addresses if they change) to help them communicate with you more effectively. Click *Update Info* to save changes.
  - If your program has set up online credit card payments, you can make credit card payments for fees, trips and deposits to your student's account. Click *Finances* -- will see blue buttons in the four main areas of the financial statement indicating your ability to make online payments. Follow these visual prompts to make a payment in CHARMS:

## PAYING FIXED FEES SUCH AS BOOSTER OR SHOW FEES:

1. After logging on, you will see the following screen. Click on the Finances icon.

|      | 0 🙆 🔇            |                      |                      |                  |                        |                |                    |     |
|------|------------------|----------------------|----------------------|------------------|------------------------|----------------|--------------------|-----|
| HOME | E CALENDAR       | VOLUNTEERS V EMAIL D | IRECTORS FILES & HA  | NDOUTS           |                        |                |                    | -   |
| _    |                  | RODUCT YOU AGRE      | E THAT YOUR USE      | OF OUR WEBSIT    | E AND ANY SERVICES     | ARE SUBJECT 1  | O OUR TERMS OF USE | AND |
|      |                  |                      |                      |                  |                        |                |                    |     |
|      | () DO YOU HAVE N | ULTIPLE STUDENTS US  | SING CHARMS? YOU     | CAN NOW LINK THE | M BY CLICKING THE "MUL | TIPLE STUDENTS | BUTTON BELOW!      |     |
|      |                  | ≔                    | <b>Ť</b>             |                  | J                      |                |                    |     |
|      | Calendar         | Event List           | Volunteer            | Email Staff      | Handouts & Files       | Website        |                    |     |
|      | 1                |                      |                      |                  |                        |                |                    |     |
|      | Finances         | Forms Collected      | Point System         | Library          |                        |                |                    |     |
|      | -                |                      |                      |                  |                        |                |                    |     |
|      | Update Info      | Change<br>Password   | Multiple<br>Students |                  |                        |                |                    |     |
|      |                  |                      |                      |                  |                        |                |                    |     |
|      |                  |                      |                      |                  |                        |                |                    |     |

2. You will see Booster Club fee is already set up as a Fixed Payment. Click the gray toggle beside PayPal until it turns blue then click Pay Fixed Payments.

| STATEMENT                    |                                                                                     |                                                                     | _       |          |  |
|------------------------------|-------------------------------------------------------------------------------------|---------------------------------------------------------------------|---------|----------|--|
| ent Financial S              | Statement                                                                           |                                                                     |         |          |  |
|                              | Trip Ledger Balance Credit                                                          | 0.00                                                                |         |          |  |
|                              | Fixed Payments Due                                                                  | 60.00                                                               |         |          |  |
|                              | Fundraising Balance Credit                                                          | 0.00                                                                |         |          |  |
|                              | Miscellaneous Balance Credit                                                        | 0.00                                                                |         |          |  |
|                              | Phacenaneous balance creat                                                          |                                                                     |         |          |  |
| ere are no scheo             | TOTAL BALANCE DUE                                                                   | \$ 60.00                                                            |         |          |  |
|                              | TOTAL BALANCE DUE                                                                   | \$ 60.00                                                            | Paid By | Dep. Num |  |
|                              | TOTAL BALANCE DUE<br>Suled trips for this student<br>ment Detail Pay Fixed Payments |                                                                     | Paid By | Dep. Num |  |
| tudent Fixed Pay<br>aid Date | TOTAL BALANCE DUE Suled trips for this student ment Detail Pay Fixed Payments Item  | \$ 60.00<br>\$ 60.00<br>Amt.<br>60.00<br>Due \$60.00<br>Pald \$0.00 |         | Dep. Num |  |

3. The next screen will show the amount you will Pay and then connect to your personal PayPal account to complete payment. \*Please note: there is a 3% convenience fee for online purchase.

| A 🕹              | S 😑 🙆                                                                                                    |
|------------------|----------------------------------------------------------------------------------------------------|
| ANCIAL STATEMENT |                                                                                                    |
| IT CHARMS        |                                                                                                    |
| Fixed Paymen     | ts                                                                                                    |
|                  | A SECURITY, CLOSE THE WEB BROWSER AFTER MAKING YOUR PAYPAL PAYMENT.                                                                                                    |
| U FOR EATRO      | The date of the theory of the first state of the factor of the factor of |
|                  |                                                                                                    |
|                  |                                                                                                    |
|                  |                                                                                                    |
|                  | 60.00 Early Booster Membership                                                                                                    |
|                  | Fixed Payments to Pay                                                                                                    |
|                  | Total to Pay: \$ 60.00                                                                                                    |
|                  | Additional Donation: 3%                                                                                                    |
|                  | 5 Start Payment                                                                                                    |
| Se NOTE: /       | A CONVENIENCE FEE HAS BEEN ADDED TO THIS CHARGE.                                                                                                    |
|                  |                                                                                                    |
|                  |                                                                                                    |
|                  |                                                                                                    |
|                  |                                                                                                    |
|                  |                                                                                                    |

4. After you have completed and authorized PayPal to make your payment, you will be directed back to CHARMS with a confirmation statement.

| FINANCIAL STATEMENT                                                                                                    |
|----------------------------------------------------------------------------------------------------|
| EXIT CHARMS                                                                                                    |
| Paid: Fixed Payment Items                                                                                                 |
| PAYPAL PAYMENT SUCCESSFUL                                                                                                 |
| Thank you for your Fixed Payment Items of \$60.00 for Regan Rodgers at Marcus HS Drama.                                   |
| A receipt for your payment has been emailed to you and the payment has been posted to the student's Fixed Payment Ledger. |
|                                                                                                    |

## PURCHASING SHOW SHIRTS, EXTRA THEATRE SHIRTS, AND CAR DECALS:

1. On your students home screen, click on the ONLINE STORE icon.

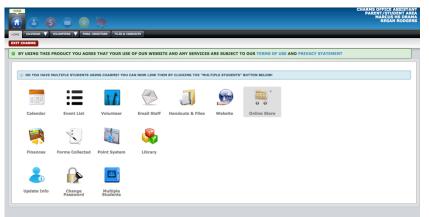

2. You will be given a list of current items for sale. Show shirts will ONLY be sold prior to current shows so order ASAP. NO REORDERS will be made.

| A & 6 = 6                                  |                                                                                                    | MARCUS HS DRAMA<br>REGAN RODGERS |
|--------------------------------------------|----------------------------------------------------------------------------------------------------|----------------------------------|
| SHOPPING CART PURCHASE HISTORY             |                                                                                                    |                                  |
| EXIT CHARMS                                |                                                                                                    |                                  |
| Charms Shopping Center WATCH VID           | 0                                                                                                    | Checkout Start Over              |
| Filter By Category All Categories \$       |                                                                                                    |                                  |
| AVAILABLE ITEMS                            |                                                                                                    |                                  |
| Car Decal                                  | NEW Harrus Theatre Logo Car Decall                                                                                                    | Choose                           |
| 12 - 18 Theatre Dept Shirts<br>View larger | These shifts will be som by students in the department throughout the year. ONE student shirt is included in Booster Membership. This item is for ExTRA purchase | Choose                           |
| DAL shit                                   | This shirt is NOT included in show fee.                                                                                                    | Choose                           |

3. Follow the directions in YELLOW. First click on the right column (sizes for shirts) then left (default – dept. determined color), then View Selections. \* Car Decal right column will "no size."

| Shopping Cart Item: 17 -18 Theatre I       | Dept Shirts |                                                                                                    |    |
|--------------------------------------------|-------------|----------------------------------------------------------------------------------------------------|----|
| Thumb Page 1 of 1                          |             | SELECTED QTY: 1                                                                                                    |    |
|                                            |             | ts in the department throug<br>led in Booster Membership.<br>Difference in the second second s | ×  |
| Adult Small<br>Adult Medium<br>Adult Large |             | Dept Determined Color                                                                                                    | ×. |
| Adult Extra Large                          |             |                                                                                                    |    |
| Adult XX Large                             |             |                                                                                                    |    |
| Cancel                                     |             | View Selections                                                                                                    |    |
|                                            |             |                                                                                                    |    |

4. Choose the quantity you would like to purchase then click Update Cart.

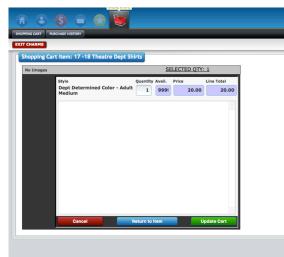

5. Your shopping cart will be updated and you will be allowed to shop more or click Checkout in top right corner.

| TO A S                                           |                     |                                                                          |                        |                 |                                      |                                                          |                                | CHARMS OFFICE ASSISTA<br>PARENT/STUDENT AF<br>MARCUS HS DRA<br>REGAN RODGE |
|--------------------------------------------------|---------------------|--------------------------------------------------------------------------|------------------------|-----------------|--------------------------------------|----------------------------------------------------------|--------------------------------|----------------------------------------------------------------------------|
| Charms Shopping Cer                              | BEEN UPDATED.       |                                                                          |                        |                 |                                      |                                                          |                                | Checkout Start Over                                                        |
| Filter By Category All<br>SELECTED ITEMS<br>Item | Description         |                                                                          | Qty                    | Avail           | Price                                | Amount                                                   | Tax Rate                       | Edit Qty                                                                   |
| 17 -18 Theatre Dept<br>Shirts (photo)            |                     | l be worn by students in the department throug<br>d Color - Adult Medium | phout the year. ONE s  | 99999           | 20.00<br>SubTotal:<br>Tax:<br>Total: | r Membership. This it<br>20.00<br>20.00<br>0.00<br>20.00 | em is for EXTRA purc<br>0.000% | EDIT DELETE                                                                |
| AVAILABLE ITEMS                                  | cal                 | NEW Marcus Theatre Logo Car Decall                                       |                        |                 |                                      |                                                          |                                | Choose                                                                     |
| view larger                                      |                     |                                                                          |                        |                 |                                      |                                                          |                                |                                                                            |
| 17-18<br>12-18<br>view larger                    | Theatre Dept Shirts | These shirts will be worn by students in the depart<br>purchase          | ment throughout the ye | ear. ONE studen | t shirt is included in E             | looster Membership. Th                                   | is item is for EXTRA           | Choose                                                                     |

6. On Checkout options page, click Paypal in the Choose a Payment pull down then Process payment. \**Please remember there is a small convenience fee for online payments*.

| 886                                                  |                                                                                                |                                                  |                                                     | PARENT<br>MAI<br>R                                                            | STUDENT AR          |
|------------------------------------------------------|------------------------------------------------------------------------------------------------|--------------------------------------------------|-----------------------------------------------------|-------------------------------------------------------------------------------|---------------------|
| PPING CART PURCHASE HISTORY                          |                                                                                                |                                                  |                                                     |                                                                               |                     |
| CHARMS                                               |                                                                                                |                                                  |                                                     |                                                                               |                     |
| Checkout Options                                     |                                                                                                |                                                  |                                                     |                                                                               |                     |
|                                                      |                                                                                                |                                                  |                                                     |                                                                               |                     |
| YOUR SHOPPING CART ITEMS W                           | ILL BE RESERVED FOR 5 MINUTES WHILE YOU CHECKOUT.                                              |                                                  |                                                     |                                                                               |                     |
|                                                      |                                                                                                |                                                  |                                                     |                                                                               |                     |
| choose a payment option \$                           | Process Payment Continue Shopping                                                              |                                                  |                                                     |                                                                               |                     |
|                                                      |                                                                                                |                                                  |                                                     |                                                                               |                     |
|                                                      |                                                                                                |                                                  |                                                     | Order Number:                                                                 | 296740              |
| ELECTED ITEMS                                        |                                                                                                |                                                  |                                                     | Order Number:<br>Order Status: Waiting                                        |                     |
|                                                      | Description/Style                                                                              | Qty                                              | Price                                               |                                                                               | for Checkout        |
| item                                                 | Description/Style These shirts will be worn by students in the department throughout the year. |                                                  |                                                     | Order Status: Waiting Amount                                                  | for Checkout        |
| ltem                                                 |                                                                                                |                                                  | hip. This item is for<br>20.00                      | Order Status: Waiting Amount r EXTRA purchase 20.00                           | for Checkout        |
| Item                                                 | These shirts will be worn by students in the department throughout the year.                   | ONE student shirt is included in Booster Members | hip. This item is for<br>20.00<br>SubTotal:         | Order Status: Waiting Amount r EXTRA purchase 20.00 20.00                     | for Checkout<br>Tax |
| Item                                                 | These shirts will be worn by students in the department throughout the year.                   | ONE student shirt is included in Booster Members | hip. This item is for<br>20.00<br>SubTotal:<br>Tax: | Order Status: Waiting<br>Amount<br>r EXTRA purchase<br>20.00<br>20.00<br>0.00 | for Checkout<br>Tax |
| SELECTED ITEMS<br>Item<br>17 -18 Theatre Dept Shirts | These shirts will be worn by students in the department throughout the year.                   | ONE student shirt is included in Booster Members | hip. This item is for<br>20.00<br>SubTotal:         | Order Status: Waiting Amount r EXTRA purchase 20.00 20.00                     | for Checkou<br>Ta   |
| Item                                                 | These shirts will be worn by students in the department throughout the year.                   | ONE student shirt is included in Booster Members | hip. This item is for<br>20.00<br>SubTotal:<br>Tax: | Order Status: Waiting<br>Amount<br>r EXTRA purchase<br>20.00<br>20.00<br>0.00 | for Checkout<br>Tax |
| Item                                                 | These shirts will be worn by students in the department throughout the year.                   | ONE student shirt is included in Booster Members | hip. This item is for<br>20.00<br>SubTotal:<br>Tax: | Order Status: Waiting<br>Amount<br>r EXTRA purchase<br>20.00<br>20.00<br>0.00 | for Checkout<br>Tax |
| Item                                                 | These shirts will be worn by students in the department throughout the year.                   | ONE student shirt is included in Booster Members | hip. This item is for<br>20.00<br>SubTotal:<br>Tax: | Order Status: Waiting<br>Amount<br>r EXTRA purchase<br>20.00<br>20.00<br>0.00 | for Checkout<br>Tax |
| ltem                                                 | These shirts will be worn by students in the department throughout the year.                   | ONE student shirt is included in Booster Members | hip. This item is for<br>20.00<br>SubTotal:<br>Tax: | Order Status: Waiting<br>Amount<br>r EXTRA purchase<br>20.00<br>20.00<br>0.00 | for Checkout<br>Tax |
| ltem                                                 | These shirts will be worn by students in the department throughout the year.                   | ONE student shirt is included in Booster Members | hip. This item is for<br>20.00<br>SubTotal:<br>Tax: | Order Status: Waiting<br>Amount<br>r EXTRA purchase<br>20.00<br>20.00<br>0.00 | for Checkout<br>Tax |

7. You will then be directed to your Paypal page to complete payment, then returned to CHARMS for your confirmation of purchase.

| SELECTED ITEMS Item Description/Style Amount the department throughout the year. ONE student shift is included in Booster Membership. This item is for EXTRA purchase                                                                                                    | PPING CART PURCHASE HISTORY |                                               | www.charmsoffice.com says:<br>This will direct you to PayPal. Once there y<br>click the "Continue" button to return to Cha |                         | nd then       |           | MA                             | STUDENT AF             |  |  |  |  |
|----------------------------------------------------------------------------------------------------|-----------------------------|-----------------------------------------------|----------------------------------------------------------------------------------------------------|-------------------------|---------------|-----------|--------------------------------|------------------------|--|--|--|--|
| YOURS BOARD ACT TOTHS WILL BE RESERVED FOR 5 HOURTS WHILE YOU CHECKORT.         Paypel       *         Process Payment       Continue 5 hepping         SELECTED ITEMS                                                                                                    | T CHARMS                    |                                               |                                                                                                    | Cancel                  | ок            |           |                                |                        |  |  |  |  |
| PayPal          Process Payment         Continue Shopping           Order Number: 2867         Order Status: Waiting for Check          SELECTED ITEMS           Description/Style           Qty         Price           Amount         Tas:          12 -18 Theatre Dept Shirts           These shirts will be nown by students in the department throughout the year. ONE student shirt is included in Booster Membership. This lens infor EVR Park           Dopt Determined Color - Adult Medium           1         20.00           0.000          A convenience fee has been added to this charge.           Kanneling:           0.00           Tas:                                                                                                    | Checkout Options            |                                               |                                                                                                    |                         |               |           |                                |                        |  |  |  |  |
| Parpial       Process Payment       Continue Shopping         SELECTED ITEMS       Order Number: 2967.<br>Order Status: Waiting for Check         Item       Description/Style       Qty       Price       Amount       T.1         12 7-18 Theatre Dept Shirts       These influe will be wont by students in the department throughout the year. ONE student shirt is included in Booster Membership. This less infor CHEAN       Dopt       Amount       T.1         12 7-18 Theatre Dept Shirts       Tesse influe will be wont by students in the department throughout the year. ONE student shirt is included in Booster Membership. This less infor CHEAN purchase       Dopt         Dept Determined Color - Adult Medium       1       20.00       20.00       0.000         Subject Determined Color - Adult Medium       Tess:       20.00       Tess:       20.00       0.000         A convenience fee has been added to this charge.       Tess:       0.000       Tess:       0.000                                                                                                    |                             |                                               |                                                                                                    |                         |               |           |                                |                        |  |  |  |  |
| SELECTED ITEMS SELECTED ITEMS Description/Style Description/Style | YOUR SHOPPING CART ITEMS W  | ILL BE RESERVED FOR 5 MINUTES WHILE YOU CHECK | out.                                                                                                    |                         |               |           |                                |                        |  |  |  |  |
| SELECTED ITEMS SELECTED ITEMS Description/Style Description/Style | PayPal \$                   | Process Payment Continue Shopp                | ing                                                                                                    |                         |               |           |                                |                        |  |  |  |  |
| Item         Description/Style         Qty         Price         Amount         Transaction           17 - 18 Theatre Dept Shirts         These shirts will be worn by students in the department throughout the year. ONE student shirt is included in Booster Membership. This item is for EXTRA purchase         0.00         0.000         0.000           Dept Determined Color - Adult Medium         1         20.00         20.00         0.000           SubTotal:         20.00         1         20.00         0.000           A convenience fee has been added to this charge.         Tax:         0.00                                                                                                    |                             |                                               |                                                                                                    |                         |               |           |                                | 296740<br>for Checkout |  |  |  |  |
| Dept Determined Color - Adult Medium         1         20.00         20.00         0.000           SubTotal:         20.00                                                                                                    |                             | Description/Style                             |                                                                                                    |                         | Qty           | Price     | Amount                         | Тах                    |  |  |  |  |
| SubTotal: 20.00<br>Tax: 0.00<br>A convenience fee has been added to this charge. Handling: 0.60                                                                                                    | 17 -18 Theatre Dept Shirts  |                                               |                                                                                                    | udent shirt is included | in Booster Me |           | his item is for EXTRA purchase |                        |  |  |  |  |
| Tax:         0.00           A convenience fee has been added to this charge.         Handling:         0.60                                                                                                    |                             | Dept Determined Color - Adult Me              | dium                                                                                                    |                         | 1             |           | 20.00                          | 0.000%                 |  |  |  |  |
| A convenience fee has been added to this charge. Handling: 0.60                                                                                                    |                             |                                               |                                                                                                    |                         |               | SubTotal: |                                |                        |  |  |  |  |
|                                                                                                    |                             |                                               |                                                                                                    |                         |               |           |                                |                        |  |  |  |  |
| Total: 20.60                                                                                                    |                             | A convenience fee ha                          | s been added to this charge.                                                                                               |                         |               |           |                                |                        |  |  |  |  |
|                                                                                                    |                             |                                               |                                                                                                    |                         |               | Total:    | 20.60                          |                        |  |  |  |  |
|                                                                                                    |                             |                                               |                                                                                                    |                         |               |           |                                |                        |  |  |  |  |
|                                                                                                    |                             |                                               |                                                                                                    |                         |               |           |                                |                        |  |  |  |  |
|                                                                                                    |                             |                                               |                                                                                                    |                         |               |           |                                |                        |  |  |  |  |
|                                                                                                    |                             |                                               |                                                                                                    |                         |               |           |                                |                        |  |  |  |  |
|                                                                                                    |                             |                                               |                                                                                                    |                         |               |           |                                |                        |  |  |  |  |
|                                                                                                    |                             |                                               |                                                                                                    |                         |               |           |                                |                        |  |  |  |  |
|                                                                                                    |                             |                                               |                                                                                                    |                         |               |           |                                |                        |  |  |  |  |
|                                                                                                    |                             |                                               |                                                                                                    |                         |               |           |                                |                        |  |  |  |  |
|                                                                                                    |                             |                                               |                                                                                                    |                         |               |           |                                |                        |  |  |  |  |
|                                                                                                    |                             |                                               |                                                                                                    |                         |               |           |                                |                        |  |  |  |  |

• You can also download the Charms App to your smartphone – search your App Store for "Charms Parent/Student Portal" (or "Charms Blue"). It's the way to stay in touch on the go!

IF YOU HAVE ANY QUESTION REGARDING CHARMS please contact Jennifer Rodgers at rodgersj@lisd.net.